# La technique de multiplication en colonnes

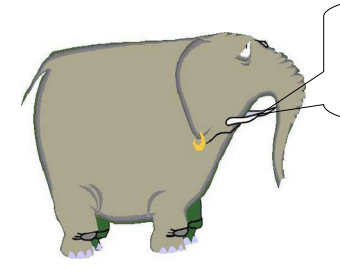

 **Pour multiplier sans se tromper, il faut bien connaître ses livrets ! Observe les exemples ci-dessous.**

#### **Difficulté 1 avec un multiplicateur à un 1 chiffre**.

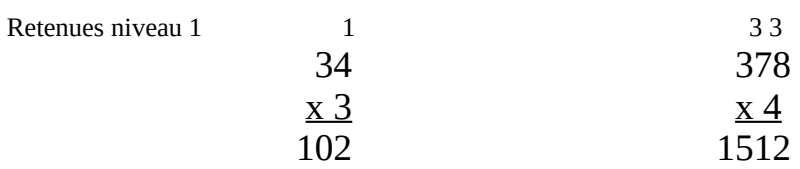

## La technique de multiplication en colonnes

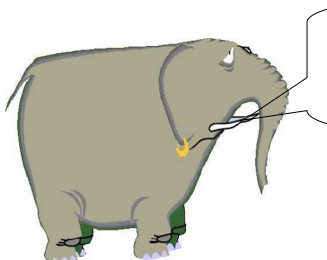

 **Pour multiplier sans se tromper, il faut bien connaître ses livrets ! Observe les exemples ci-dessous.**

#### **Difficulté 1 avec un multiplicateur à un 1 chiffre**.

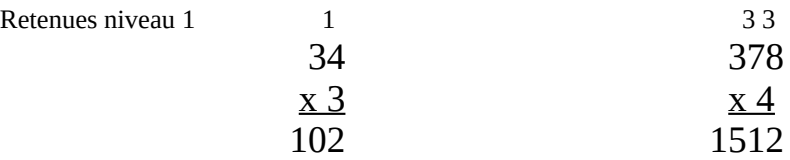

#### **Difficulté 2 avec un multiplicateur à un 2 chiffres**.

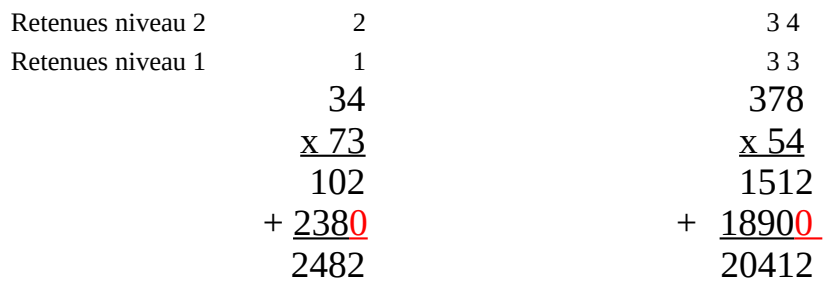

### **Difficulté 2 avec un multiplicateur à un 2 chiffres**.

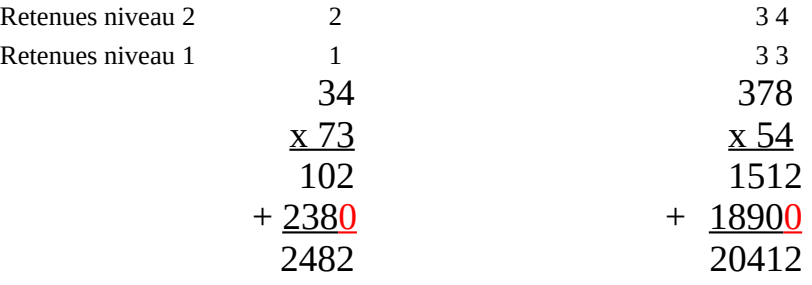

**On décale la deuxième ligne d'un chiffre vers la gauche car on multiplie par un multiple de 10. (Dans les exemples ci-dessus par 70 et 50)**

**Le point ou le zéro sont les symboles utilisés pour marquer ce décalage d'un chiffre.** 

**On décale la deuxième ligne d'un chiffre vers la gauche car on multiplie par un multiple de 10. (Dans les exemples ci-dessus par 70 et 50)**

**Le point ou le zéro sont les symboles utilisés pour marquer ce décalage d'un chiffre.**